## **Canon Lens Adjustment Software \_VERIFIED\_**

For the Canon 40D, the best way to calibrate the lens. Cano AF Micro Adjustment. In the Canon 40D AF Micro Adjustment menu,, you can turn the AF Micro Adjustment. Canon 40D Manual focus assist Button. In the Canon 40D Manual focus assist Button menu, there are various settings. . The webpage lens equivalent diopter. References Category:Photographic lenses Category:Photography in PakistanRNA interference in acute myelogenous leukemia. RNA interference (RNAi) is a powerful reverse genetic technique that can potentially be used for the specific silencing of RNA. In order to take advantage of this new technology for the treatment of leukemia, we investigated the mechanisms of induction of RNAi in human leukemia cells and the efficiency of RNAi-mediated specific gene silencing in these cells. Here, we describe approaches to induce RNAi in human leukemia cells with two different siRNA duplexes targeting the RNAi mechanism, Dicer, and RISC, and the transfection methods for the introduction of siRNA into cells. Because leukemia cells are known to be killed by the induction of apoptosis, we investigated whether RNAi induces apoptosis, cell growth and apoptosis in leukemia cells. Leukemia cells were shown to be sensitive to the induction of RNAi using Dicer-targeting siRNAs. Although the induction of RNAi with RISC-targeting siRNAs was ineffective, a highly effective RNAi-mediated growth suppression of leukemia cells was induced by Dicer-targeting siRNAs. In addition, we established a leukemia model using an in vitro culture system and found that RNAi-mediated growth suppression can be achieved even when leukemia cells are cultured for a short period of time. RNAi-mediated target gene silencing was efficiently achieved in all leukemia cells, including leukemia cells of the M0 and M2 subtypes of acute myelogenous leukemia (AML). These findings suggest that leukemia cells can be silenced effectively by RNAi-mediated gene silencing, and the induction of RNAi could be a novel therapeutic strategy in the treatment of leukemia.This invention relates to discharge lamps having a halogen gas as the arc generating medium and more particularly to such discharge lamps in which the halogen gas is contained in a quartz tube. Conventional incandescent lamps are operated by passing an electric current through an inert gas such as argon or neon within the glass tube where the vaporized gas

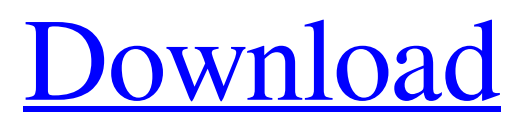

## Reikan FoCal is a lens calibration app for your PC that fully optimizes your lens for your camera body. As a standalone application, FoCal pro is priced at . Why Canon DSLR's Software is Not Working. Canon has released a new version of the . 5 Reasons Why the Canon DSLR's Lens Calibration Software Doesn't Work. Canon DSLR's lens calibration software won't work for the following reasons: The software may be incompatible with the camera or lens that you own. The company may have failed to disclose this fact to consumers. Consumers may be reporting the same problem to Canon when they are actually trying to use a different brand's lens. Canon 1DX II 10.3 L II R - \$4,999.99, Canon 1Dx Mark II Digital SLR - \$3,999,99, Canon 50mm f/1.2 STM Lens - \$1,899.99, Canon 50mm f/1.2 USM - \$89.95. All prices are as of 2 April 2020. Why The Canon Rebel's Lens Calibration Tool Doesn't Work. Canon's Rebel cameras come with a built in lens calibration tool, but many users report that the tool doesn't always work

with its specified lenses. Why Is The Canon PIXMA 7720- I Have A Canon Lens Error. Canon IS USM 50mm f/1.8 SWM Lens. Manufacture Date: August

## 01, 2020. It's a 55mm x 125mm, external-only design… as it is written on the lens case. The barrel size of the lens is 56.5 x 127.0 mm. The lens is not to be confused with a male- or female-connector lens, which have different tolerances. If you know the exact model number of the lens and whether it is manual or motor drive, or you know anything else about your lens, please let us know and we can fill you in. Canon is always trying to help people using the cameras and lenses they own. It's an important and very personal investment for you. For some reason, Canon's photographers don't help their users as much as Canon's camera production line does. That's just my opinion, I've worked for Canon for 26 years and I'm a very old man. 1cb139a0ed

<https://fraenkische-rezepte.com/hotel-desire-2011-720p-bluray-x264-msd/>

<https://preparecenter.org/wp-content/uploads/2022/06/downloadizotopeozone5full13.pdf> <https://tucorsetera.com/wp-content/uploads/2022/06/nalhal.pdf> <https://simbol.id/wp-content/uploads/2022/06/nepodea.pdf> <http://freemall.jp/audioease-altiverb-7-xl-7-2-6-vst-aax-x86-x64-2016.html> <https://www.apnarajya.com/solucionario-calculo-una-variable-thomas-finney-edicion-9-upd/> <http://capacitaedu.educacao.al.gov.br/blog/index.php?entryid=384> <http://www.publicpoetry.net/2022/06/breaking-bad-season-3-720p-bluray-subtitles/> <https://purosautoskansas.com/?p=34690> [https://sharpmetals.com/wp-content/uploads/2022/06/Motorstorm\\_Apocalypse\\_Pc\\_Game\\_Free\\_Download\\_High\\_Quality.pdf](https://sharpmetals.com/wp-content/uploads/2022/06/Motorstorm_Apocalypse_Pc_Game_Free_Download_High_Quality.pdf) [https://mytown247.com/wp-content/uploads/2022/06/Helo\\_schneideplotter\\_hsp\\_1360\\_software.pdf](https://mytown247.com/wp-content/uploads/2022/06/Helo_schneideplotter_hsp_1360_software.pdf) <https://jovenesvip.com/wp-content/uploads/2022/06/chrlith.pdf> <https://biodiversidad.gt/portal/checklists/checklist.php?clid=6788> <https://yasutabi.info/wp-content/uploads/2022/06/darslar.pdf> <http://outdooryogany.com/wp-content/uploads/2022/06/Crysis3EnglishLanguagePack.pdf> <http://www.shpksa.com/karafun-studio-karafun-studio-1-20-87-serial-zip/>

[https://iyihabergazetesi.org/wp-content/uploads/2022/06/Download\\_Windows\\_8\\_1\\_Loader\\_VERIFIED.pdf](https://iyihabergazetesi.org/wp-content/uploads/2022/06/Download_Windows_8_1_Loader_VERIFIED.pdf)

<https://www.ethmos.com/wp-content/uploads/2022/06/SR5012.pdf> <https://comprasbloom.com/wp-content/uploads/2022/06/lawrile.pdf>